# Systemprogrammierung

# Teil 3: C Anweisungen Ausdrücke / Operatoren / Ablaufsteuerung E

Ein Programm besteht aus **Anweisungen** *(Statements)*:

Variablen-Definitionen

*Typ Name* **=** *Ausdruck***; //** *nur global oder am Anfang eines Anweisungsblocks*

Ausdrücke mit darauf folgendem Semikolon

*Ausdruck***; //** *besteht aus Literalen, Namen und Operatoren* 

- **; //** *Spezialfall leere Anweisung*
- Anweisungsblöcke in geschweiften Klammern

**{***Anweisung Anweisung ...***}**

**{ } //** *Spezialfall leere Anweisung* 

Anweisungen zur Ablaufsteuerung (Kontrollstrukturen)

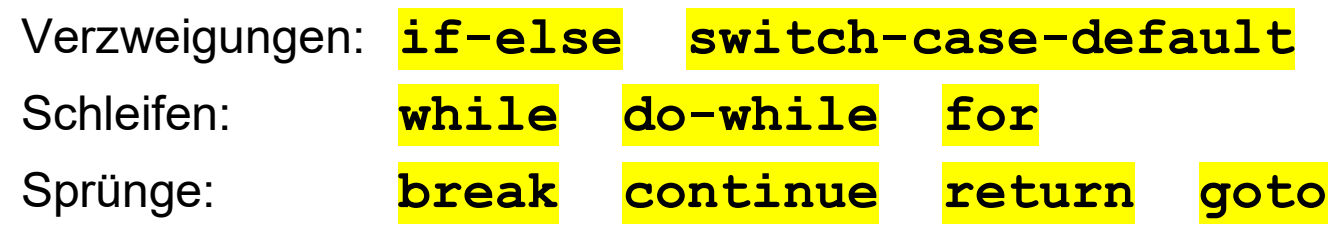

# **C Operatoren: Übersicht (1)**

Operatoren mit einem Operanden:

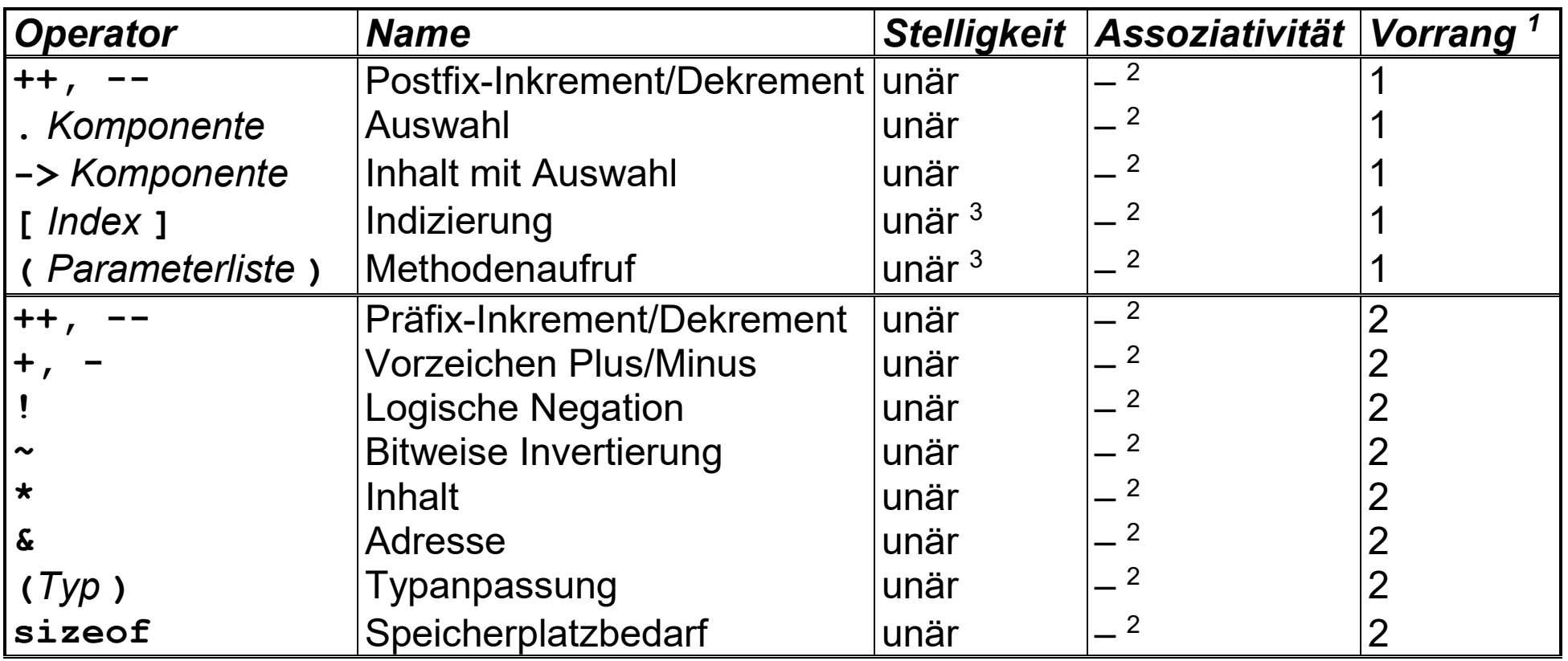

*<sup>1</sup> Sortierung vom höchsten Vorrang 1 bis niedrigstem Vorrang 15.* 

<sup>2</sup> *Einstellige Operatoren haben keine Assoziativität. Sie werden von innen nach außen berechnet.* 

3 *In ( ) oder, [ ] geklammerte Parameter der Operatoren bleiben bei der Stelligkeit unberücksichtigt.*

# **C Operatoren: Übersicht (2)**

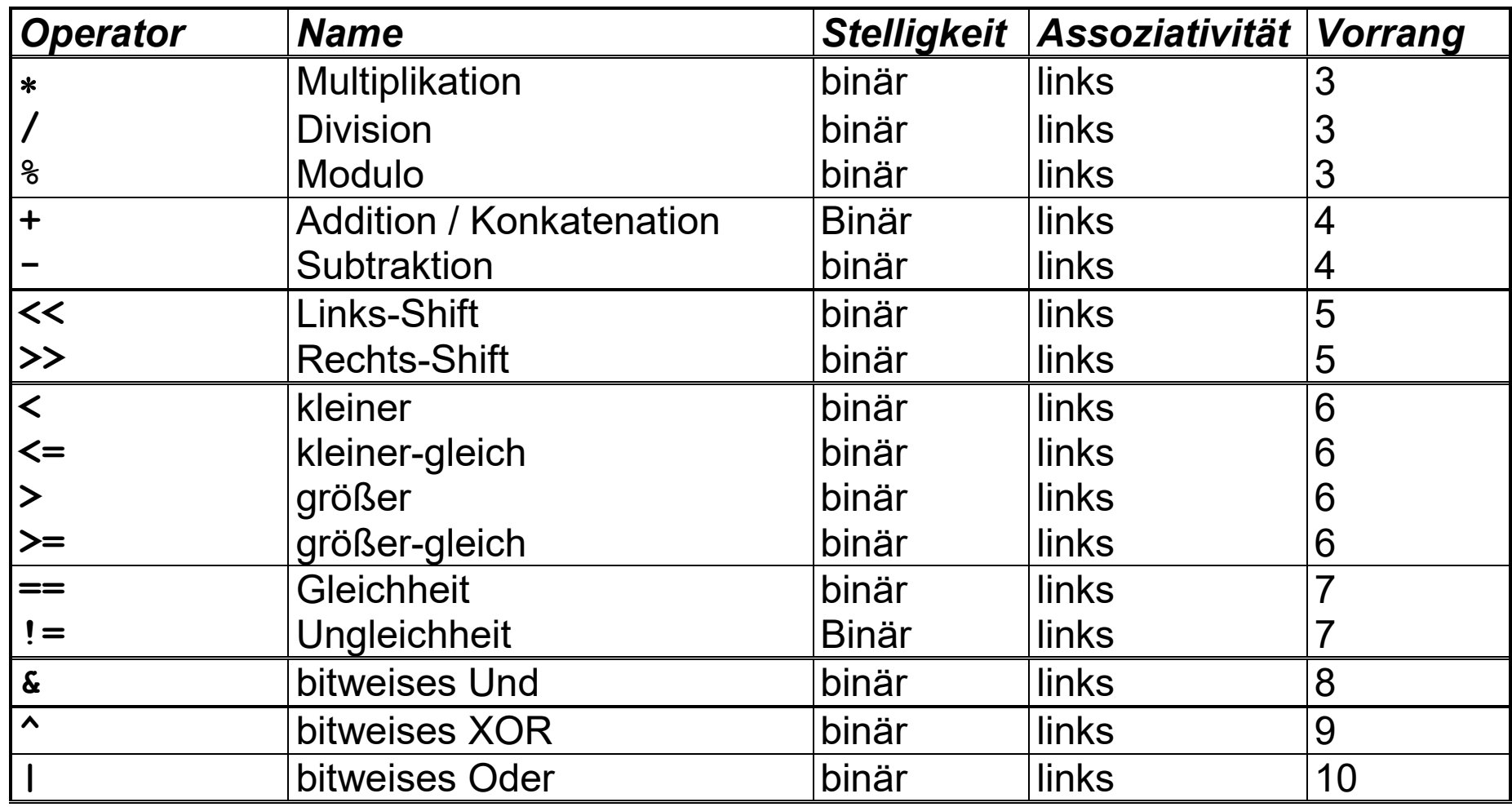

Operatoren mit zwei Operanden:

# **C Operatoren: Übersicht (3)**

weitere Operatoren mit zwei Operanden, bzw. in einem Fall mit drei Operanden:

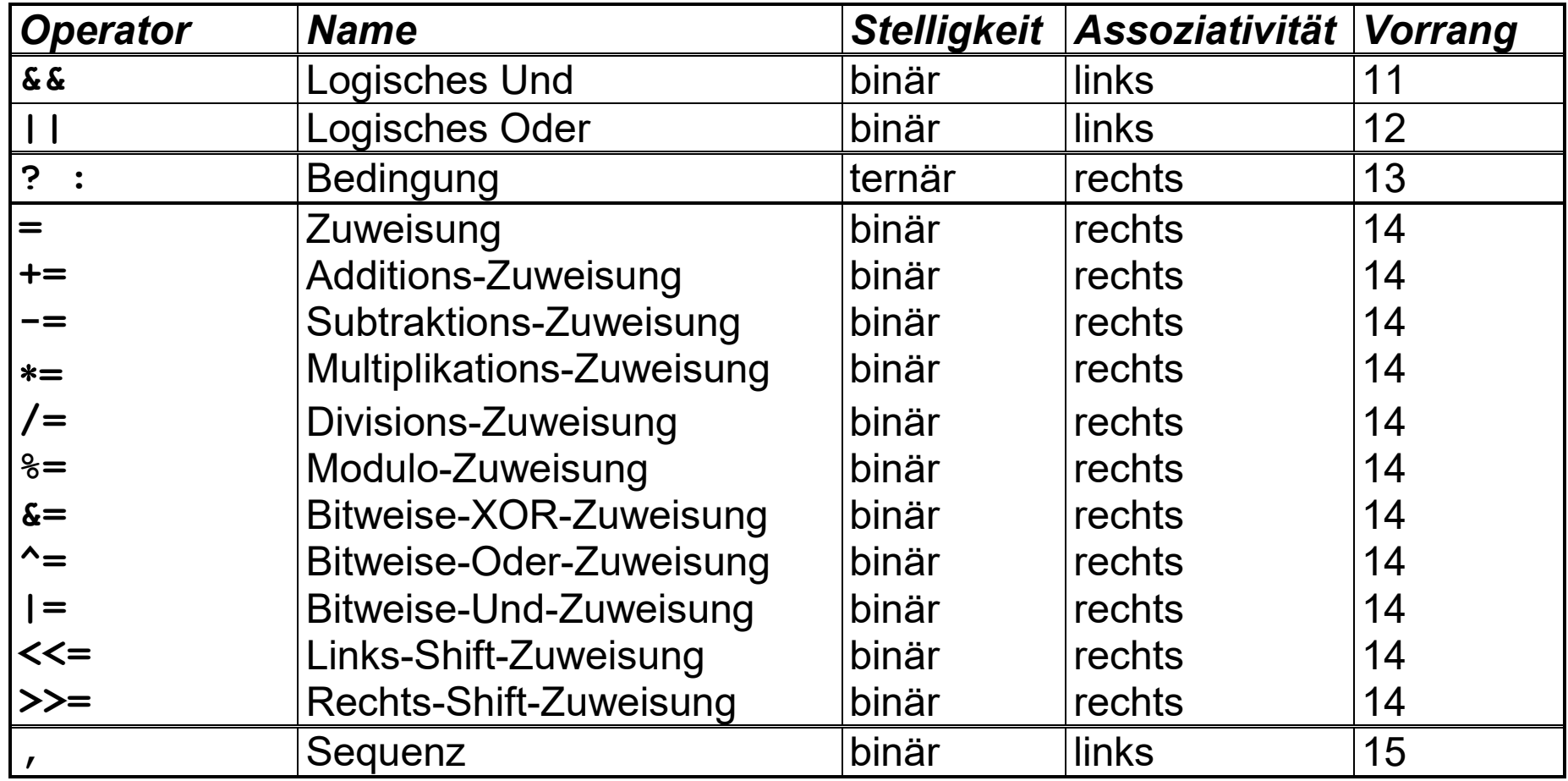

Der **Komma-Operator** bildet eine Ausdrucks-Sequenz

- Syntax: *Ausdruck1***,** *Ausdruck2*
- der **Datentyp** des Ausdrucks insgesamt ist der Datentyp des Ausdrucks hinter dem Komma
- der **Wert** des Ausdrucks insgesamt ist der Wert des Ausdrucks hinter dem Komma
- Achtung: nicht jedes Komma in einem C-Programm ist ein Komma-Operator!

```
int i, tmp; 
(\text{tmp} = i, ++i, \text{tmp}); // entspricht i++;
          kein Komma-Operator
         Komma-Operator
```
### **C Operatoren: Logik und Vergleiche**

**Logische Operatoren ! && ||** verknüpfen Werte mit Zahl- und Zeigertypen. Ein Zahl- oder Zeigerwert **0** wird dabei als *false* interpretiert.

Jeder Zahl- oder Zeigerwert ungleich **0** wird dabei als *true* interpretiert.

- der **Datentyp** eines logischen Ausdrucks ist **int**
- der **Wert** eines logischen Ausdrucks ist **0** oder **1**

*Achtung: Durch den fehlenden Typ boolean können die logischen Operatoren && und || leicht mit den arithmetischen Bitoperatoren & und | verwechselt werden!* 

Die Vergleichs-Operatoren < <= > >= prüfen eine Relation zwischen zwei Werten.

- der **Datentyp** eines Vergleichs-Ausdrucks ist **int**
- der **Wert** eines Vergleichs-Ausdrucks ist **1**, wenn die Relation zutrifft, sonst **0**

*Achtung: Durch den fehlenden Typ boolean kann in Bedingungen leicht der Gleichheitstest == mit der Zuweisung = verwechselt werden!*  Bei den Operatoren gibt es wenig Unterschiede zwischen C und Java:

- der Sequenz-Operator **,** fehlt in Java
- der Rechts-Shift ohne Vorzeichen **>>>** fehlt in C
- die Operatoren für Zeiger und Zeigerarithmetik **&**, **\*** , **-**>, **sizeof** sind in Java überflüssig
- der Typabfrage **instanceof** ist in C überflüssig
- in C gibt es logisches Und/Oder nur als **&&** bzw. **||** mit fauler Auswertung *In Java haben die Operatoren & und | je nach Operandentyp eine andere Bedeutung: im Fall von boolean sind es logische Operatoren mit voller Auswertung beider Operanden im Fall von ganzen Zahlen sind es wie bei C arithmetische Bitoperatoren*

### **C Ausdrücke: Auswertungs-Reihenfolge (1)**

- Die **Auswertungs-Reihenfolge der Operatoren** eines Ausdrucks wird bestimmt von Vorrang, Assoziativität und Klammerung:
	- a **= (** b **+ ~** c **++ +** d **) (double)** e **+** f **[**i**]** *14 ( ( 4 2 1 ) 4 ) 3 2 4 1*
- eindeutig darstellbar als **Auswertungsbaum**:

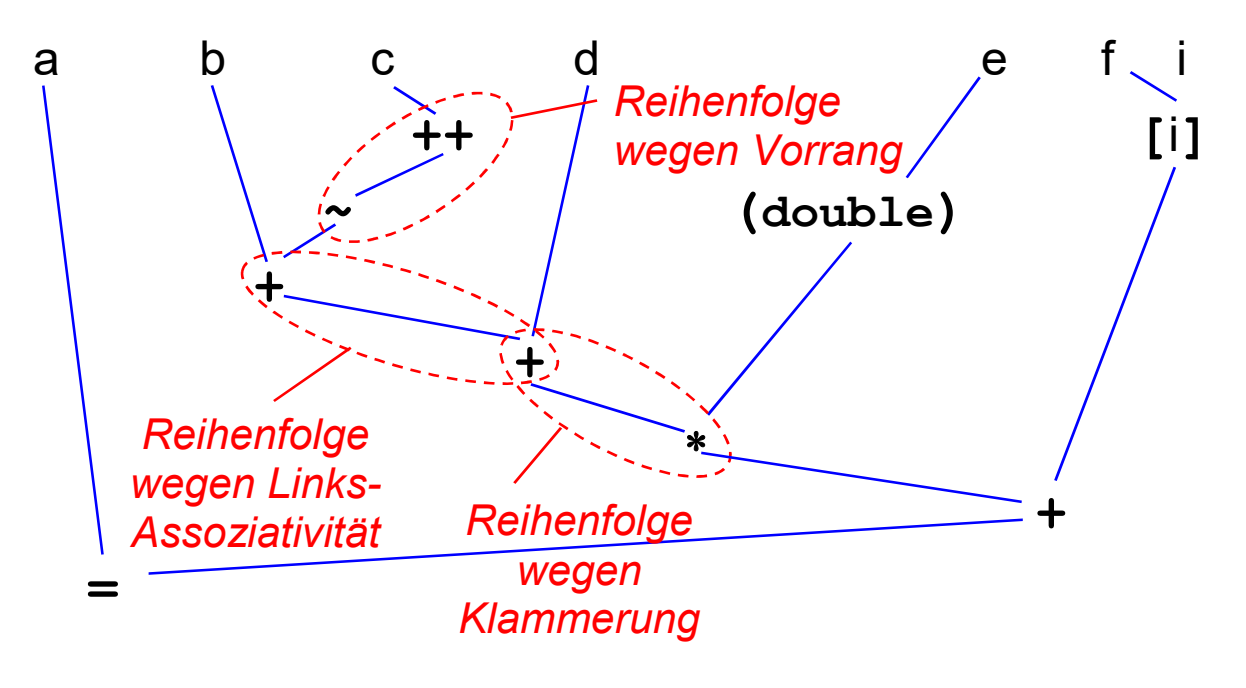

*Reihenfolge in jedem Ast von oben nach unten* 

*Reihenfolge zwischen den Ästen in der Regel beliebig* 

# **C Ausdrücke: Auswertungs-Reihenfolge (2)**

 Die **Auswertungs-Reihenfolge der Operanden** eines Operators ist in der Regel Compiler-abhängig.

Man kann insbesondere nicht erwarten, dass ein Ausdruck von links nach rechts abgearbeitet wird.

```
Beispiel: i = 0, v[i] = ++i
```
*Der Compiler darf Code erzeugen, der v[i] vor oder nach ++i auswertet. Je nachdem wird v[0] oder v[1] auf 1 gesetzt!* 

 nur bei den folgenden vier Operatoren ist verbindlich festgelegt, dass der linke Operand vor dem rechten ausgewertet wird:

Komma **,** Bedingung **?:** Logisches Und **&&** Logisches Oder **||**

*Bei den Operatoren && bzw. || wird der rechte Operand gar nicht ausgewertet, wenn der linke 0 bzw. ungleich 0 ist (Lazy Evaluation)* 

Der C-Präprozessor erlaubt es, häufig benötigte Ausdrücke als **Makro** zu definieren.

• Definition eines Makros:

**#define** *Name***(***Parameterliste***)** *Ausdruck* 

*die Parameterliste besteht aus durch Komma getrennten Namen ohne Typen* 

• Benutzung eines Makros:

nach der Definition kann ein Makro wie eine Funktion "aufgerufen" werden

*das Makro wird beim Übersetzen vom Präprozessor expandiert, d.h. durch den Ausdruck mit eingesetzten Argumenten ersetzt* 

• Beispiel:

**#define** max**(**a**,** b**) ((**a**) > (**b**) ? (**a**) : (**b**))** 

*Achtung: unbedingt den ganzen Ausdruck und jeden Parameter klammern!* 

厚

厚

m **= 2 \*** max**(7, 8 | 9); //** *Verwendung des Makros*

m = 
$$
2 * (7) > (8 | 9)
$$
 ?  $(7)$  :  $(8 | 9)$ ) ; // expandiertes Makro

Bei den Ausdrücken gibt es wichtige Unterschiede zwischen C und Java:

- in C gibt es im Gegensatz zu Java mehrdeutige Ausdrücke
- in C gibt es keine echten logischen Ausdrücke

*dadurch Verwechslungsgefahr zwischen Arithmetik und Logik, (speziell zwischen Zuweisung = und Test auf Gleichheit = = sowie zwischen logischem Und / Oder und bitweisem Und / Oder)* 

• in Java gibt es keine Makros

*dafür expandiert die Java Virtuelle Maschine zur Laufzeit automatisch häufig durchlaufene Aufrufe einfacher Methoden wie ein Makro* 

Eine **Verzweigung** ermöglicht optionale und alternative Anweisungen.

• Syntax:

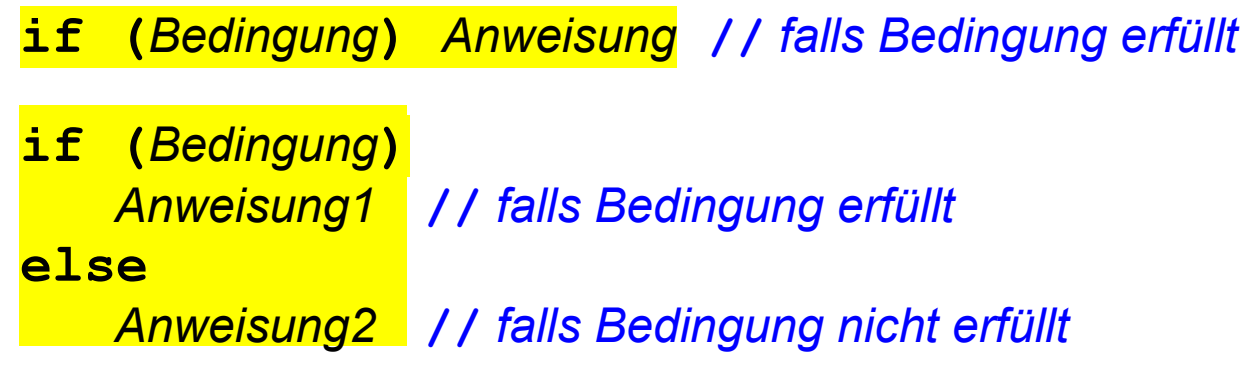

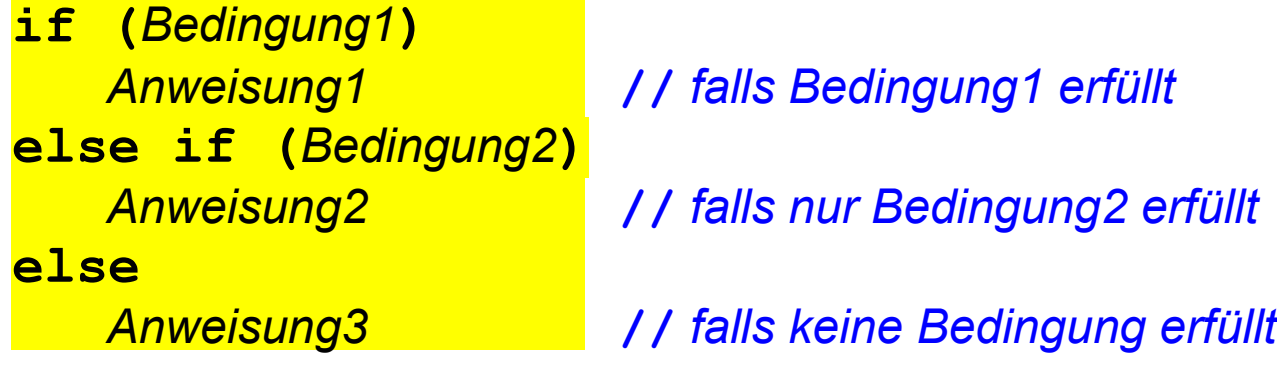

Eine *Bedingung* ist ein Ausdruck mit arithmetischem Typ oder Zeigertyp.

*Vorsicht bei geschachtelten Verzweigungen:* 

*Ein else-Teil gehört immer zum letzten noch offenen if.* 

*Eine andere Zuordnung muss mit geschweiften Klammern erzwungen werden:* 

*if (Bedingung1) { if (Bedingung2) ... } else { ... }*

Prof. Dr. H. Drachenfels  $3\text{-}12$ Hochschule Konstanz

```
#include <stdio.h> 
int main(void) 
{ 
     printf("Zwei Zahlen eingeben: "); 
     int m, n; 
     if (scanf("%d%d", &m, &n) < 2) 
 { 
         fprintf(stderr, "Eingabefehler !\n"); 
 } 
     else if (m > n) 
 { 
          printf("Maximum: %d\n", m); 
 } 
     else 
 { 
          printf("Maximum: %d\n", n); 
 } 
     return 0; 
}
```
*Liest zwei ganze Zahlen ein und gibt deren Maximum aus.* 

Die **Fallunterscheidung** ist eine spezielle Schreibweise für Mehrfachverzweigungen.

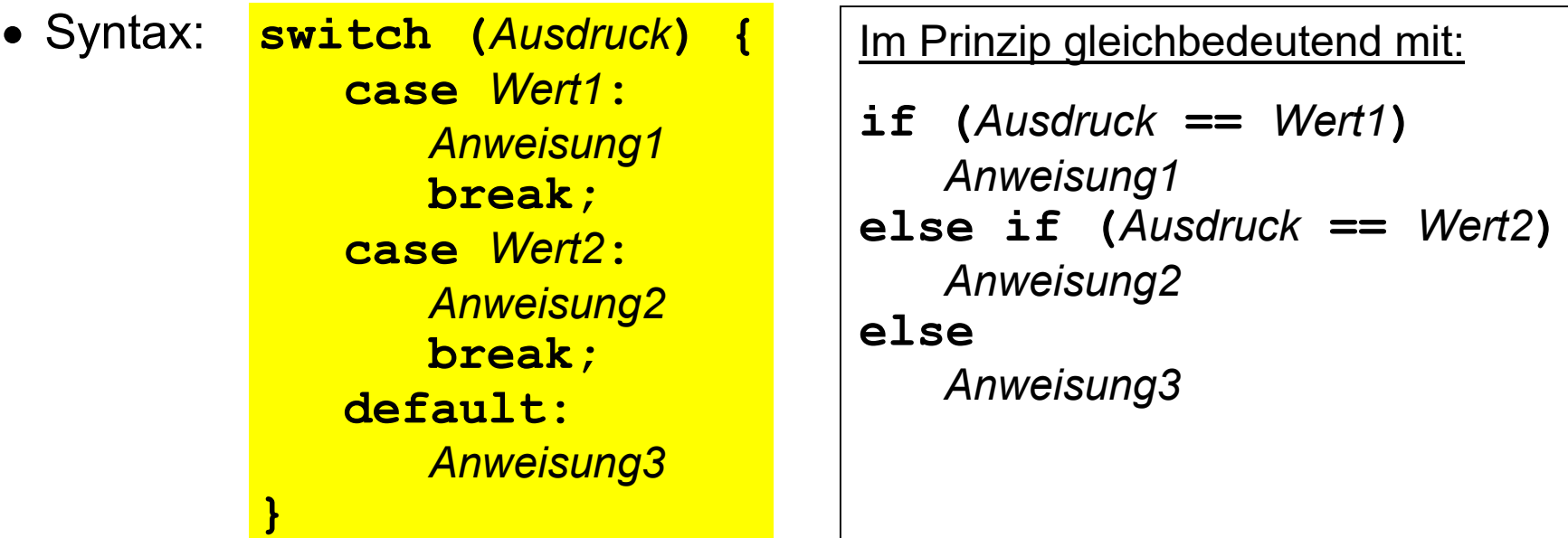

Der *Ausdruck* muss einen ganzzahligen Typ haben.

Die **case**-*Werte* müssen dazu passende ganzzahlige Konstanten (bzw. **enum**-Werte) sein.

Der **default**-Fall wird ausgeführt, wenn der Ausdruck keinen der **case**-Werte hat.

Mit **break** wird die Fallunterscheidung verlassen. *Ohne* **break** *z.B. hinter Anweisung1 würde nach Anweisung1 die Anweisung2 ausgeführt*

# **Beispielprogramm Fallunterscheidung (1)**

```
#include <stdio.h> 
int main(void) 
{ 
     printf("Monat eingeben [1-12]: "); 
     int month; 
     if (scanf("%d", &month) < 1) 
 { 
         month = 0; } 
     switch (month) 
 { 
          case 2: 
               printf("28 oder 29 Tage\n"); 
               break; 
          case 4: 
          case 6: 
          case 9: 
          case 11: 
               printf("30 Tage\n"); 
               break;
```
*Gibt die Anzahl der Tage eines Monats aus.* 

**//** *Fortsetzung ...* 

```
 case 1: 
      case 3: 
      case 5: 
      case 7: 
      case 8: 
      case 10: 
      case 12: 
           printf("31 Tage\n"); 
           break; 
      default: 
           fprintf(stderr, "Eingabefehler!\n"); 
 } 
 return 0;
```
**}** 

Eine **Schleife** ermöglicht die wiederholte Ausführung einer Anweisung.

Syntax der **while**-Schleife:

**while (***Bedingung***)** *Anweisung*

*Wiederholt die Anweisung, solange die Bedingung gilt.* 

Syntax der **do**-Schleife:

**do** *Anweisung*  **while (***Bedingung***);**

*Führt die Anweisung aus und wiederholt sie dann, solange die Bedingung gilt.* 

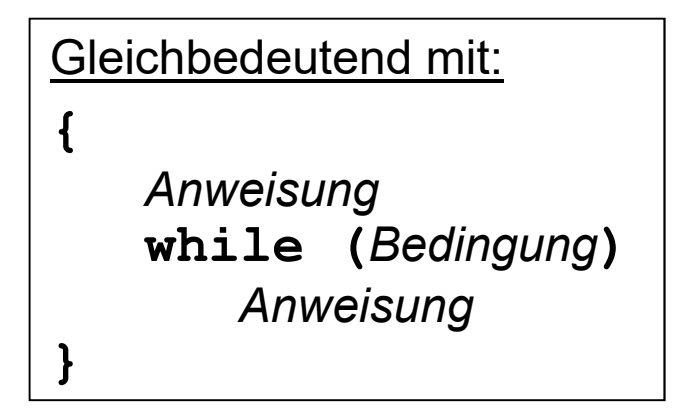

Eine *Bedingung* ist wie gehabt ein Ausdruck mit arithmetischem Typ oder Zeigertyp.

### **C Ablaufsteuerung: Schleifen (2)**

Die **for**-Schleife ist eine spezielle Schreibweise für Schleifen mit **Laufvariablen**. *Die Laufvariable muss vor der Schleife definiert werden. for-Schleifen werden häufig benutzt, um Felder oder Listen (allgemein: Aggregate) abzulaufen. Dabei werden die aggregierten Elemente über eine Laufvariable angesprochen.* 

Syntax der allgemeinen **for**-Schleife:

**for (***Initialisierung***;** *Bedingung***;** *Fortschaltung***)** *Anweisung*

Die *Initialisierung* ist ein Ausdruck, der die Laufvariable auf das erste Element des Aggregats setzt.

Die *Fortschaltung* ist eine Ausdruck, der die Laufvariable auf das nächst folgende Element des Aggregats setzt.

Die *Bedingung* prüft, ob alle Elemente besucht wurden.

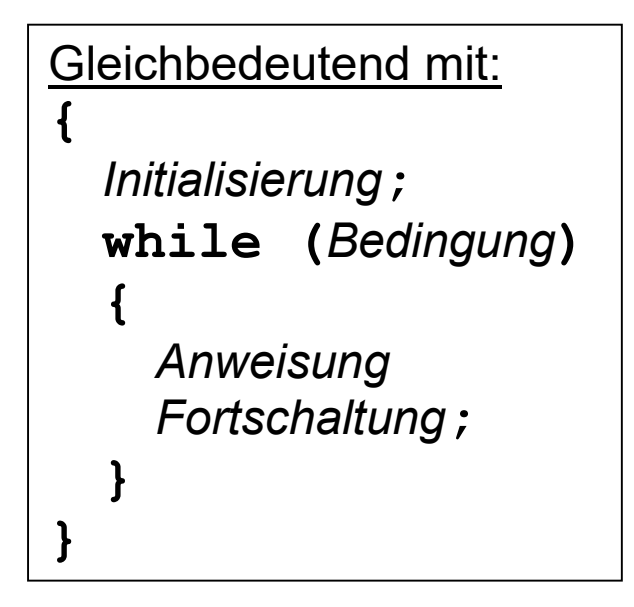

```
#include <stdio.h> 
int main(void) 
{ 
     printf("Zahlen eingeben (Ende mit Strg-d): "); 
    int sum = 0;
     int n; 
     while (scanf("%d", &n) == 1) 
 { 
          sum += n; 
 } 
     printf("Summe: %d\n", sum); 
     return 0; 
} 
                                                     Liest ganze Zahlen ein und 
                                                     gibt deren Summe aus.
```

```
#include <stdio.h> 
int main(void) 
{ 
  int n = 0;
   // Dezimalzahl einlesen
   do 
    { 
      printf("Zahl zwischen 0 und 255 eingeben: "); 
    } 
   while (scanf("%d", &n) == 1
             && (n < 0 || n > 255)); 
    ... 
                                                         ... 
                                                     }
```
*Liest eine ganze Zahl ein und gibt sie in Binärdarstellung aus.* 

```
 // Binaerzahl ausgeben
   printf(" "); // 7 Leerzeichen
   do 
 { 
     printf("%d\b\b", n % 2); 
    n / = 2;
 } 
   while (n > 0); 
   printf("\n"); 
   return 0;
```
**#include <stdio.h> int main(void) int** an\_array**[] = {3082, 3101, 3275, 3436}; const int** array\_size **= (int) (sizeof** an\_array **/ sizeof \***an\_array)**; for** (int  $i = 0$ ;  $i <$  array size; ++i)  **{** printf**("%d\n",** an\_array**[**i**]); } return 0;** 

**{** 

**}** 

*Gibt Feldelemente aus.*

# **C Ablaufsteuerung: Sprünge (1)**

 Eine **break**-Anweisung springt hinter die umgebende Fallunterscheidung / Schleife:

```
while (...) 
{
     ...
     if (Bedingung) break; 
     ...
} 
   ... // break springt hier hin
```

```
Gleichbedeutend mit: 
int stop = 0;
while (... && !stop) 
{ 
    ...
     if (Bedingung) 
        stop = 1; else 
 ...
}
```
 Eine **continue**-Anweisung springt zum nächsten Schleifen-Durchlauf:

```
while (...) 
{
    if (Bedingung) continue; 
    ...
}
```
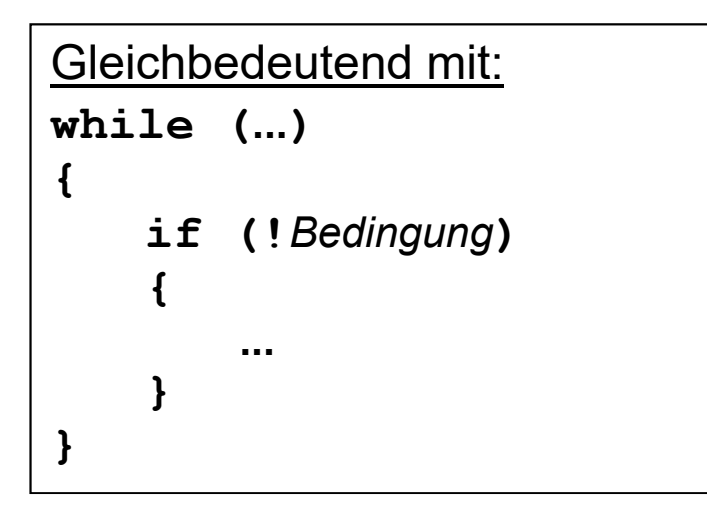

Eine **goto**-Anweisung springt zu einer markierten Anweisung:

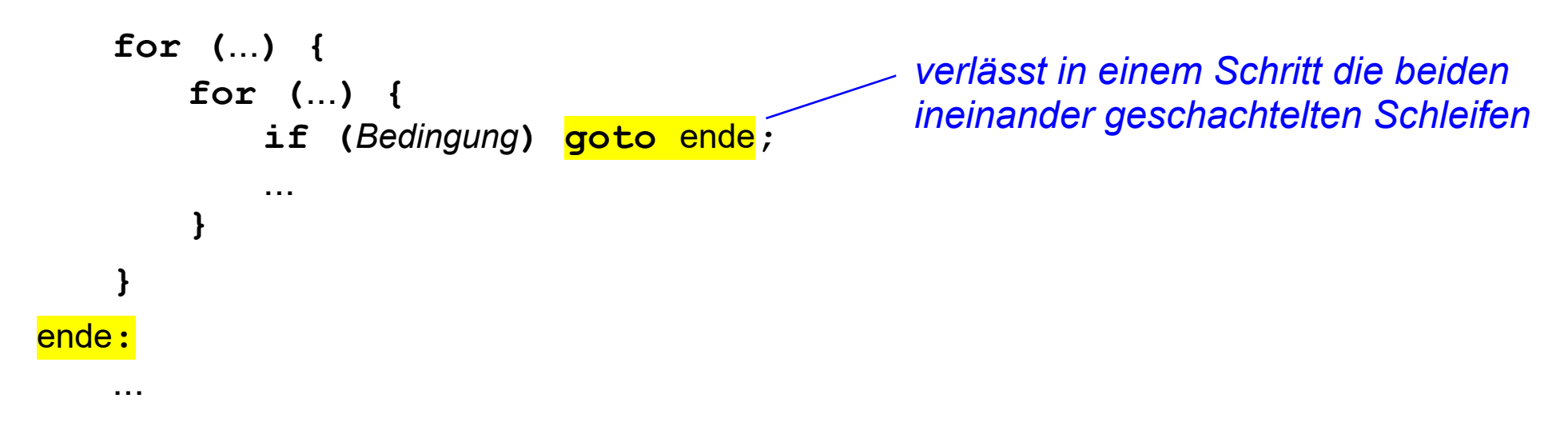

*goto-Anweisung sollten vermieden werden* 

*den obigen Schleifenabbruch kann man ohne goto lösen, indem man die Schleifen in eine Funktion verlegt und diese per return verlässt* 

### **C Ablaufsteuerung: Sprünge (3)**

Eine **return**-Anweisung springt an die Aufrufstelle einer Funktion zurück. *Genaueres später bei den Funktionen.* 

Innerhalb von **main** beendet **return** das Programm:

```
int main(void) {
   ...
   if (Bedingung) return 1;
   ... 
   return 0;
}
```
*Ein Rückgabewert 0 gilt als normales Programmende, ein Rückgabewert ungleich 0 gilt als Fehlerabbruch* 

#### **Beispielprogramm Sprünge (1)**

```
#include <stdio.h> 
#include <ctype.h> 
int main(void) 
{ 
      printf("Zahlen eingeben (Ende mit Strg-D): "); 
     int sum = 0:
      while (1) // Endlos-Schleife, alternativ auch for (;;)
      { 
            int n; 
            int i = scanf("%d", &n); 
            if (i == EOF) // Strg-D ?
<u> \left\{ \begin{array}{c} 1 & 0 \\ 0 & 1 \end{array} \right\}</u>
                 fprintf(stderr, "*** Eingabeende\n"); 
                 break; // hinter die Schleife springen
 }
```
*Liest ganze Zahlen ein und gibt deren Summe aus.* 

 **...** 

```
... ...
           else if (i == 0) 
<u> \left\{ \begin{array}{c} 1 & 0 \\ 0 & 1 \end{array} \right\}</u>
                fprintf(stderr, "*** Eingabe ist keine ganze Zahl: "); 
                int c; 
                while ((c = getchar()) != EOF && !isspace(c)) 
 { 
                     putc(c, stderr); 
 } 
                putc('\n', stderr); 
                continue; // zum naechsten Schleifendurchlauf springen
 } 
           sum += n; 
     printf("Summe: %d\n", sum); 
     return 0; // normales Programmende
```
 **}** 

**}** 

# **C Anweisungen: Empfehlungen (1)**

- Leerzeichen machen Ausdrücke lesbarer, unnötige Klammern nicht unbedingt:
	- a **+** b c a**+**(b**\***c) **//** *Klammern unnötig* **(**a **+** b**)**  c (a**+**b)**\***c **//** *Klammern notwendig*

- Ausdrücke mit Seiteneffekten vermeiden:
	- a **=** b **+** c**++; //** *Seiteneffekt auf c*  a **=** b **+** c**; //** *Aufteilung meistens besser* **++**c**;**
- Nur eine Anweisung pro Zeile schreiben, Kontrollstrukturen mehrzeilig schreiben.

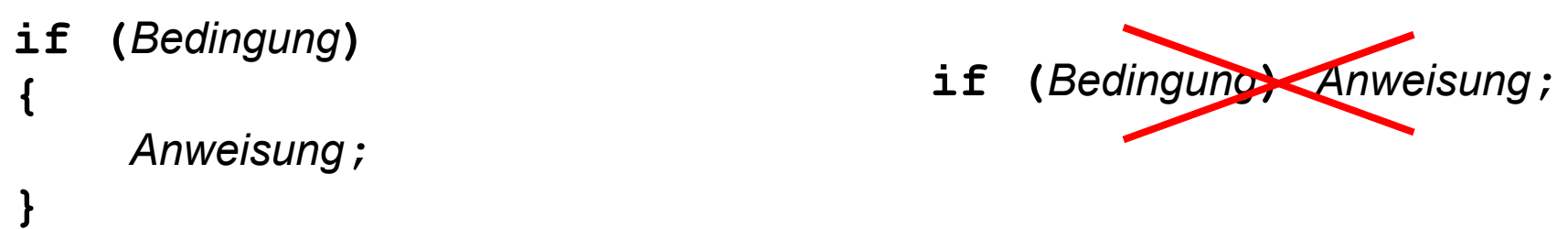

*Vereinfacht erheblich die Fehlersuche und Qualitätssicherung mit Werkzeugen wie Compiler, Debugger usw.* 

# **C Anweisungen: Empfehlungen (2)**

 Durch Zwischenraum *(Whitespace)*, Klammerung und Einrückung die **Blockstruktur** der Ablaufsteuerung verdeutlichen:

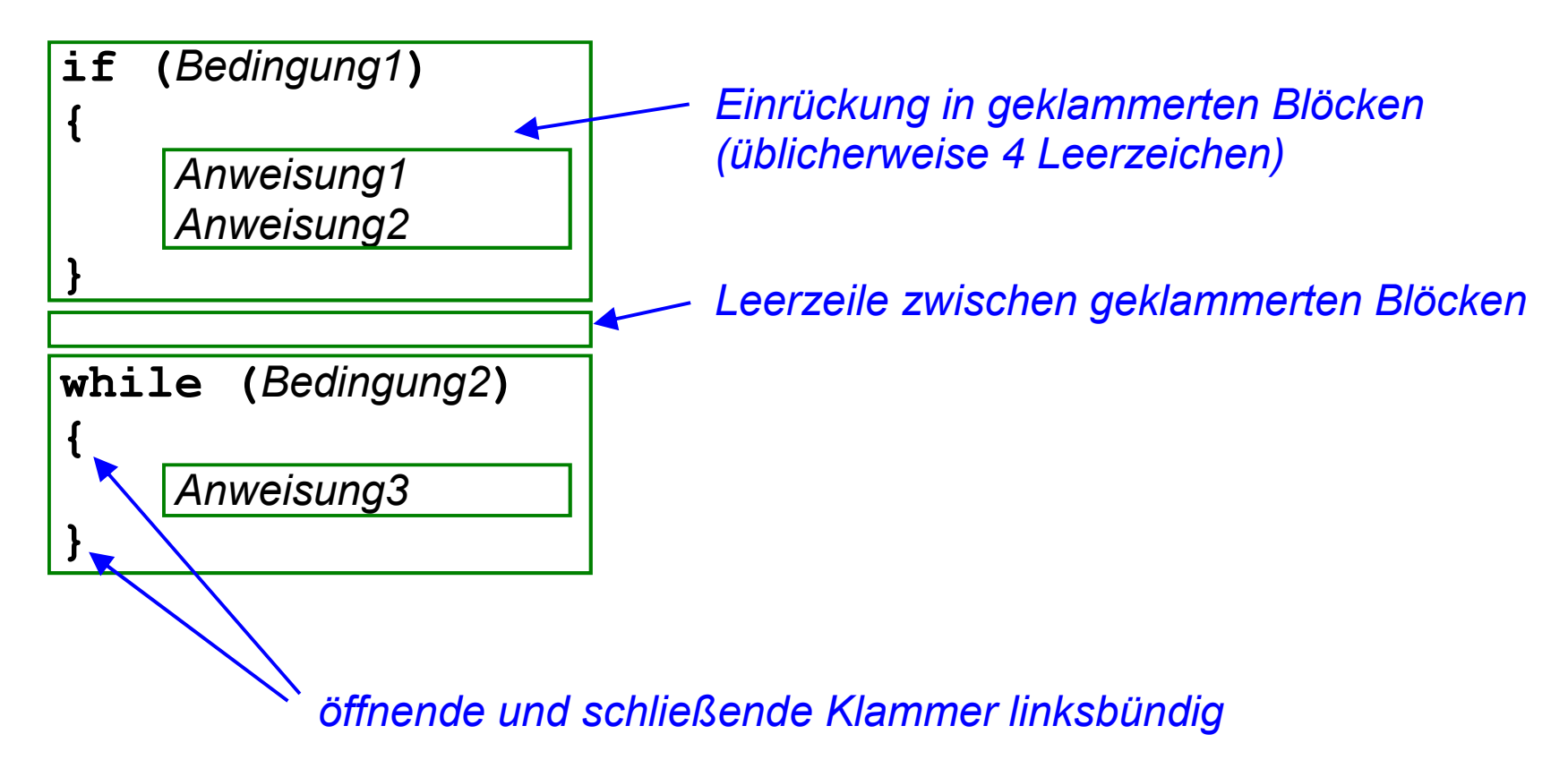

Bei den Anweisungen gibt nur wenige Unterschiede zwischen C und Java:

- in C keine Ausnahmebehandlung mit **try** / **catch** / **throw**
- in C keine vereinfachte **for(***T element* **:** *alleElemente***)**-Schleife
- in C gibt es die Sprünge **break** und **continue** nur ohne Marke *Marken können nur mit goto angesprungen werden, was aber vermieden werden sollte*

#### **C Anweisungen: Index**

```
Anweisung 3-1,3-27 bis 3-29 
Auswertungsreihenfolge 3-8,3-9 
break 3-1,3-14,3-22 
case 3-1,3-14 
default 3-1,3-14 
continue 3-1,3-22 
do 3-1,3-17 
else 3-1,3-12 
for 3-1,3-18 
goto 3-1,3-23 
if 3-1,3-12 
Kommaoperator 3-5 
logischer Operator 3-6 
Makro 3-10
Statement 3-1 
return 3-1,3-24 
switch 3-1 
Vergleichsoperator 3-6 
while 3-1,3-17
```